## SAP ABAP table HRHAP P T {Reference Appraisal Names}

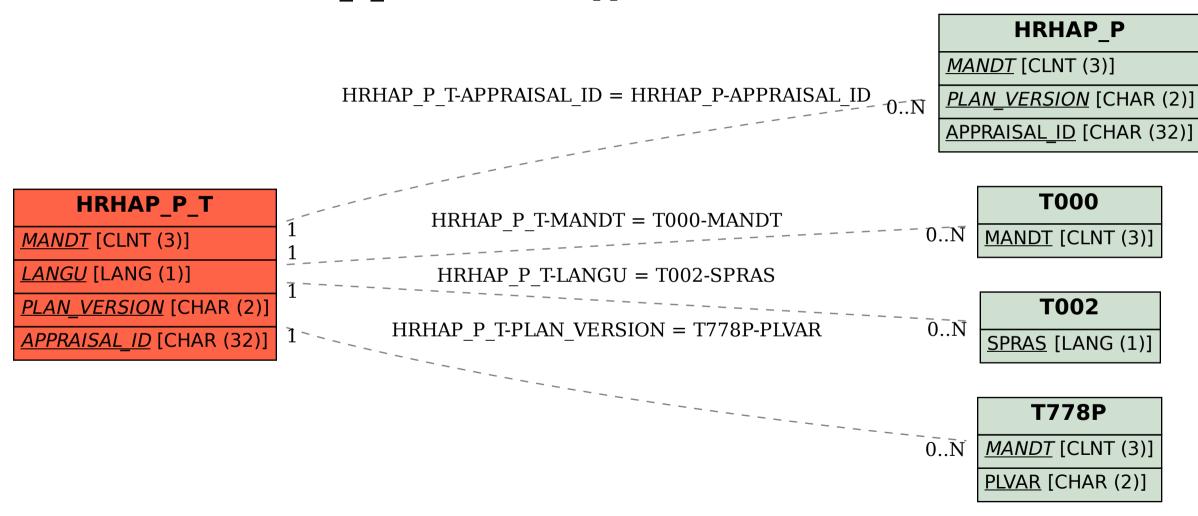